# **Apache CloudStack Orquestrando a sua nuvem laaS**

Marcelo Lima 

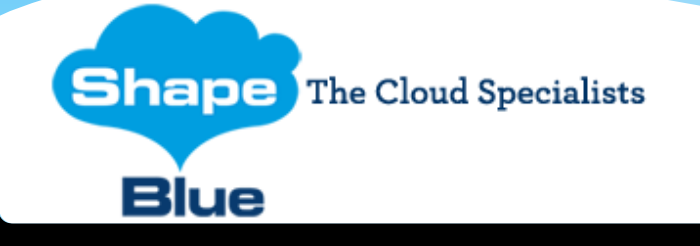

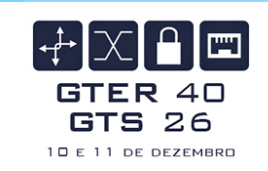

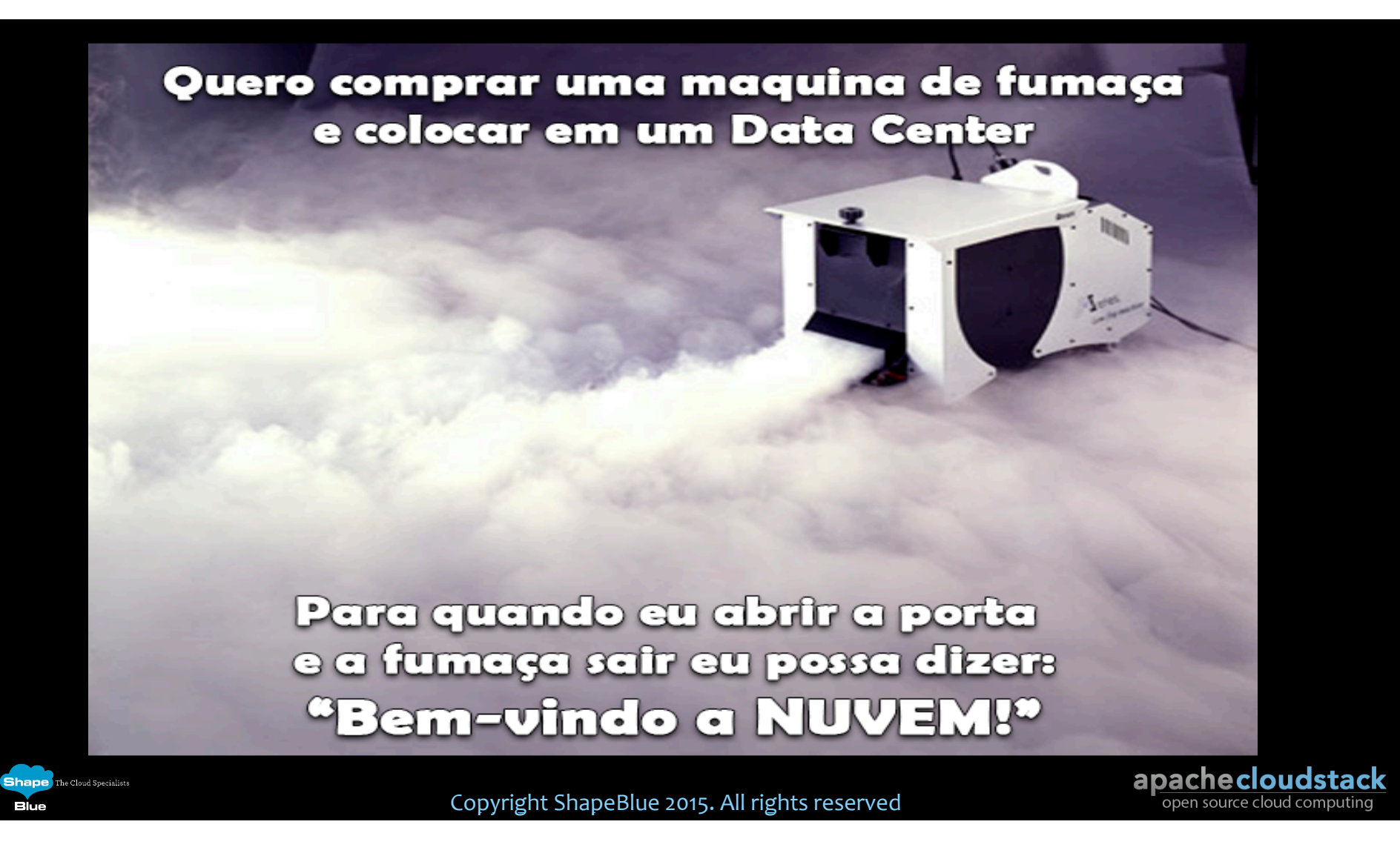

#### Sobre ...

- \* Marcelo Lima marcelo.lima@shapeblue.com
	- \* Arquiteto de Cloud & Data Center da ShapeBlue Brasil
	- \* Especializado em...
		- \* Design & Building de Clouds baseadas em Apache CloudStack / Citrix CloudPlatform
		- \* Infraestruturas de Data Center
		- \* Automação de Infraestrutura
		- \* Ambientes de alta disponibilidade e escalabilidade

#### <sup>v</sup> Certificações

**Shape** The Cloud Specialists

**Blue** 

- \* Apache CloudStack Certified Professional
- Citrix Certified Professional Networking (CCP-N)
- \* F5 System Engineer LTM/GTM/ASM
- \* Cisco Certified Internetwork Expert Data Center (CCIE-DC Written)
- <sup>v</sup> Cisco Certified Network Professional – Data Center (CCNP-DC)
- <sup>v</sup> Cisco Certified Network Associate – Data Center (CCNA-DC)
- <sup>v</sup> Cisco Data Center Unified Computing Support Specialist
- <sup>v</sup> Cisco Data Center Unified Computing Design Specialist
- \* Cisco Data Center Unified Fabric Support Specialist
- <sup>v</sup> Cisco Data Center Unified Fabric Design Specialist

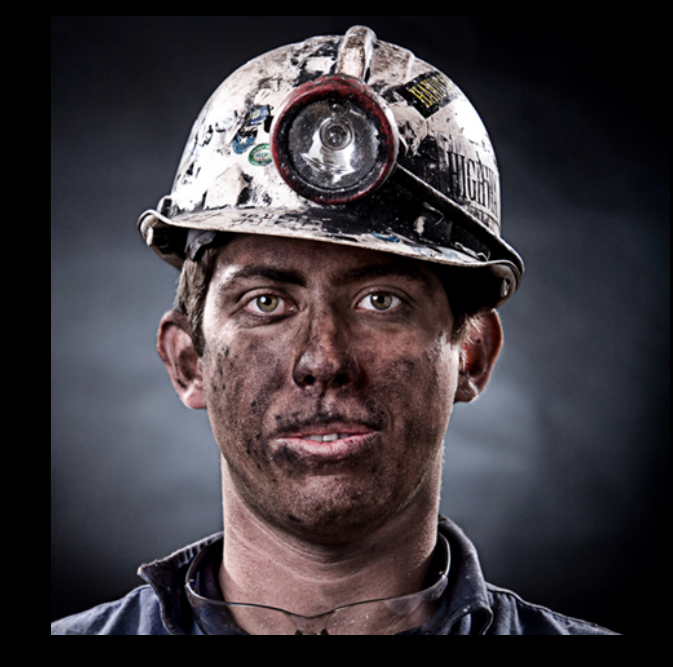

Copyright ShapeBlue 2015. All rights reserved

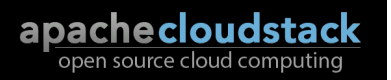

## Sobre a ShapeBlue

"Somos um time de arquitetos e engenheiros especialistas em construção de infraestruturas para nuvens laaS tanto *públicas quanto privadas.* 

Somos líderes globais em consultoria e integração do *Apache CloudStack"*

Copyright ShapeBlue 2015. All rights reserved

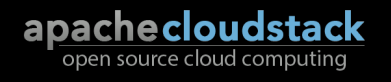

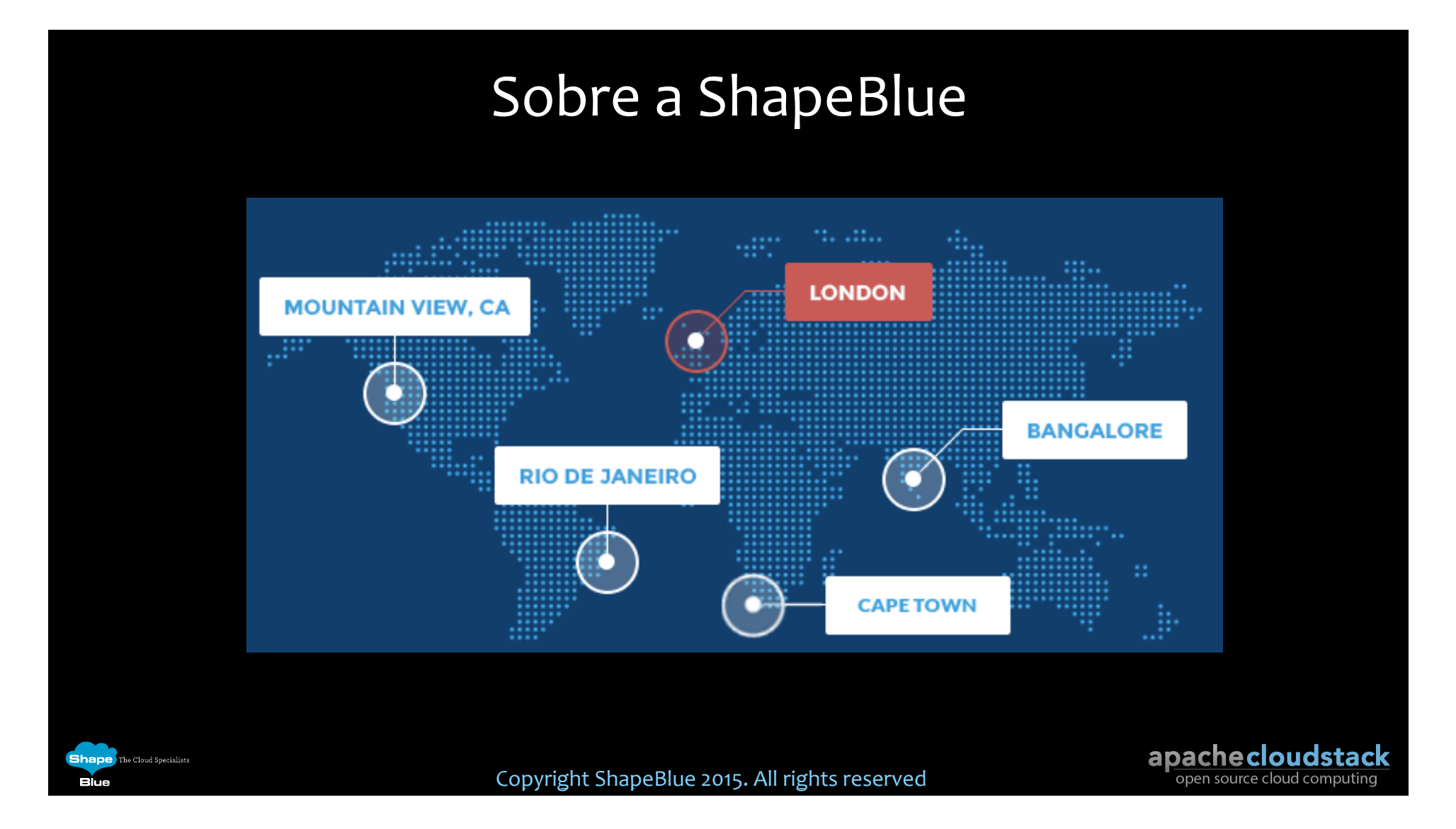

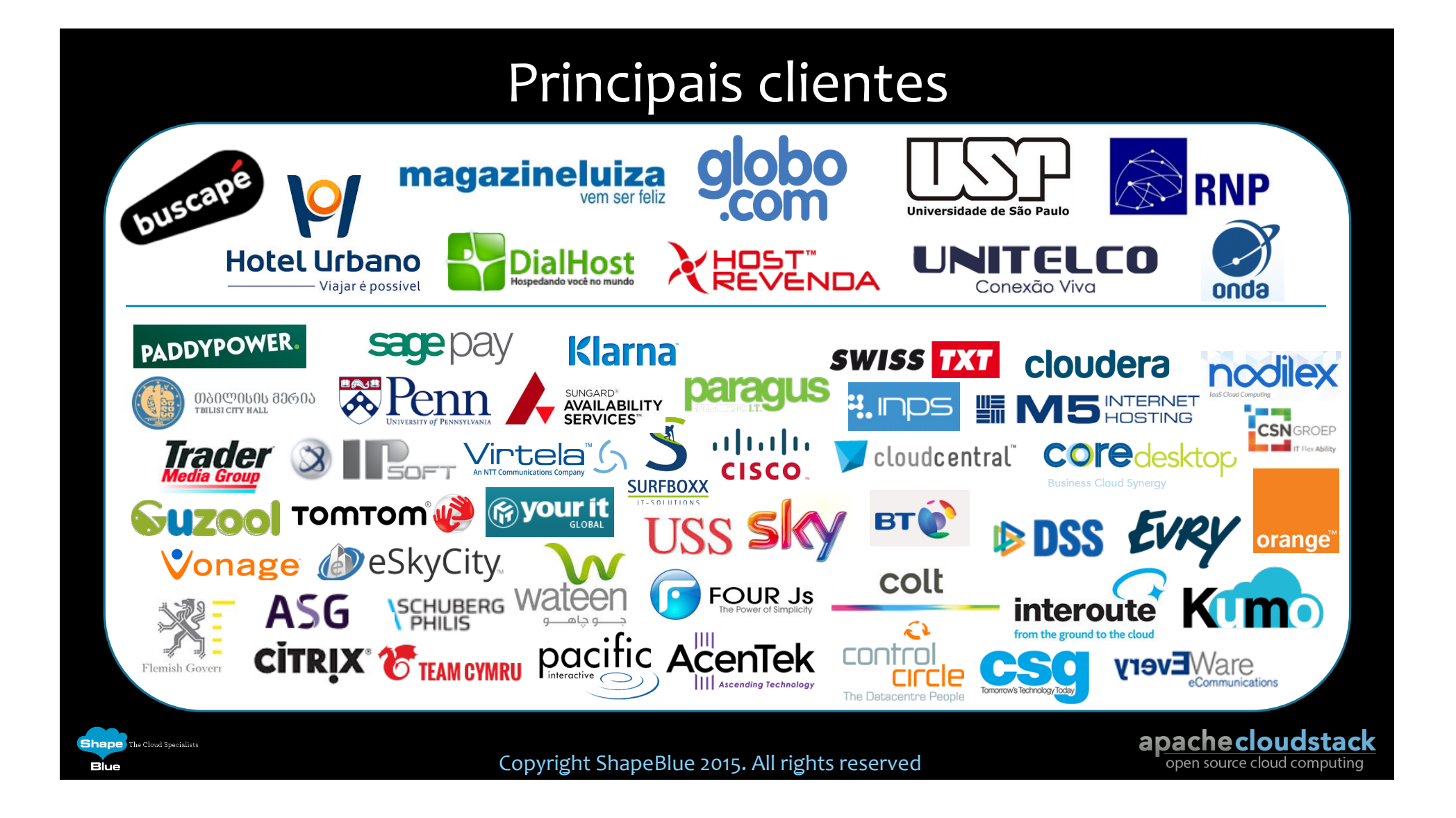

# Ementa da apresentação

- O que é o Apache CloudStack?
- \* Arquitetura
- **\*** Tipos de redes
	- <sup>v</sup> Básica

**Shape** The Cloud Specialists

- \* Avançada com Grupos de Segurança
- \* Avançada (Compartilhada, Isolada, VPC e VPC roteado)
- \* SDN no Apache CloudStack
- \* Autenticação/Cloud federada

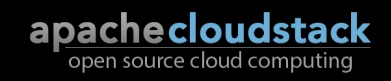

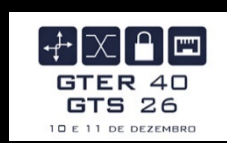

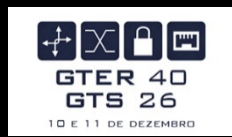

# O que o Apache CloudStack?

Copyright ShapeBlue 2015. All rights reserved

**Shape** The Cloud Specialists

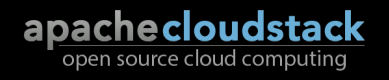

# O que é o CloudStack

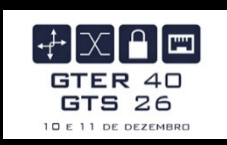

- « Plataforma de orquestração de infraestrutura, multiusuário e segura (multi-tenant)
	- \* Plataforma confiável para entrega de Nuvem IaaS
	- \* Agnóstico quanto ao hypervisor, ou seja, independente do software de virtualização utilizado
	- \* Escalável, flexível e seguro

Shane The Cloud Specialist

- Código aberto, padrões abertos
- \* Implementação privada (no próprio Data Center) ou como uma solução hospedada

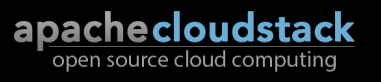

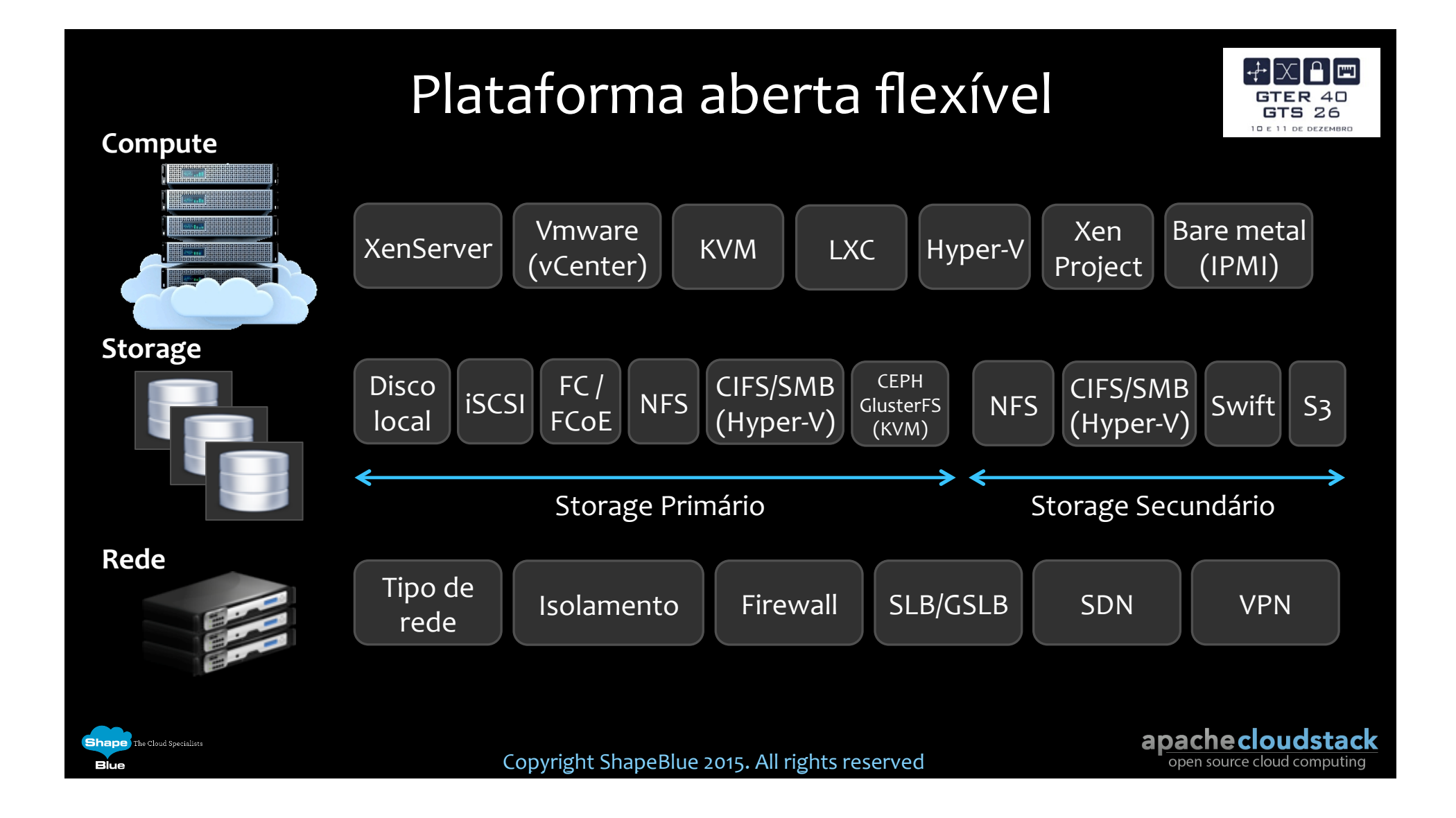

# Provedor de Serviços de Rede

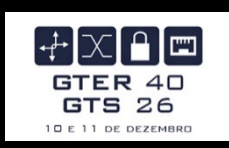

apachecloudstack

open source cloud computing

- \* Um *appliance* físico ou virtual que forneça serviços de rede para o CloudStack, como por exemplo:
- \* Virtual Router
- \* VPC Virtual Router
- <sup>v</sup> Internal LBVM
- ◆ Citrix NetScaler
- \* F5 BigIP LTM
- <sup>v</sup> Juniper SRX Firewall
- <sup>v</sup> Palo Alto

**Shape** The Cloud Specialists

Blue

<sup>v</sup> Cisco VNMC/ASA 1000v 

- <sup>v</sup> MidoNet
- \* BigSwitch Vns
- \* Nuage VSP
- $\overline{\textbf{v}}$  VMware NSX
- <sup>v</sup> Juniper Contrail
- $\cdot$  Ovs
- <sup>v</sup> VXLAN
- OpenDaylight (experimental)

# O que é possível fazer com o CloudStack?

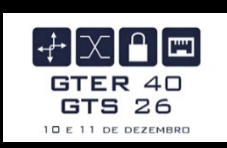

- Criar máquinas virtuais a partir de Templates (modelos) ou imagens ISO
- $\cdot$  *Iniciar e desligar máquinas virtuais*

**ihane** The Cloud Specialist

- Criar redes isoladas, compartilhadas e multicamadas (multi-tiered)
- <sup>v</sup> *Gerenciar regras de firewall e de redirecionamento de portas (port forwarding)*
- **EXEGO** *Gerenciar* serviços de rede como Load Balancing, Static e Source NAT, *VPNs, Global Load Balancing e Autoscaling (escalonamento automático)*

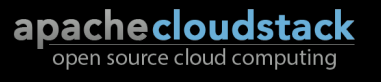

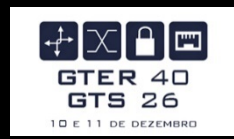

# Arquitetura

Copyright ShapeBlue 2015. All rights reserved

**Shape** The Cloud Specialists

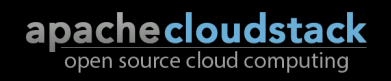

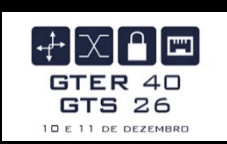

- \* Sua estrutura hierárquica possibilita escalar massivamente
	- <sup>v</sup> Região

**Shane** The Cloud Specialist

- \* Um grupo de zonas de disponibilidade dentro de uma mesma área geográfica
- \* Necessário um servidor de gerenciamento do CloudStack para gerenciar cada região
- \* Zona de disponibilidade
	- \* Tipicamente uma ou mais Zonas por Data Center
	- \* Contém pelo menos um Pod, um Cluster e uma unidade de Storage Secundário

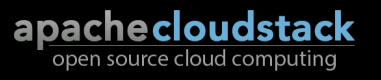

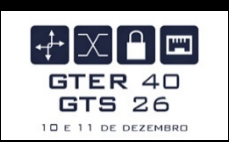

- <sup>v</sup> Pod
	- \* Entidade lógica, normalmente, um rack contendo um ou mais Clusters e infraestrutura de rede
- <sup>v</sup> Cluster

**Shape** The Cloud Specialists

Blue

- <sup>v</sup> Grupo de servidores (*Hosts*) idênticos executando o mesmo software de virtualização (*Hypervisor*)
- <sup>v</sup> *Storage* Primário

Copyright ShapeBlue 2015. All rights reserved

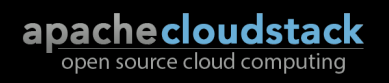

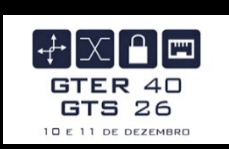

- \* Storage Primário
	- Tradicionalmente único para cada Cluster
	- <sup>v</sup> Tanto KVM quanto VMware suportam *Storage* Primário *Zone-Wide*
	- \* Hospeda os discos das Instâncias de VMs e Snapshots das Maquinas Virtuais
	- \* Podem ser em qualquer formato que o software de virtualização suportar

#### \* Storage Secundário

**Shape** The Cloud Specialists

- <sup>v</sup> *Zone-Wide (Region-Wide utilizando S3)*
- \* NFS + S3 ou NFS + Swift para replicação dentro de uma mesma região (*Region Wide Replication*)
- <sup>v</sup> Armazena *Templates*, imagens ISO e *Snapshots* de volumes/discos (*backups*)

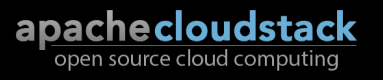

 $\div \times \text{A}$ GTER 40 **GTS 26** 10 E 11 DE DEZEMBRO

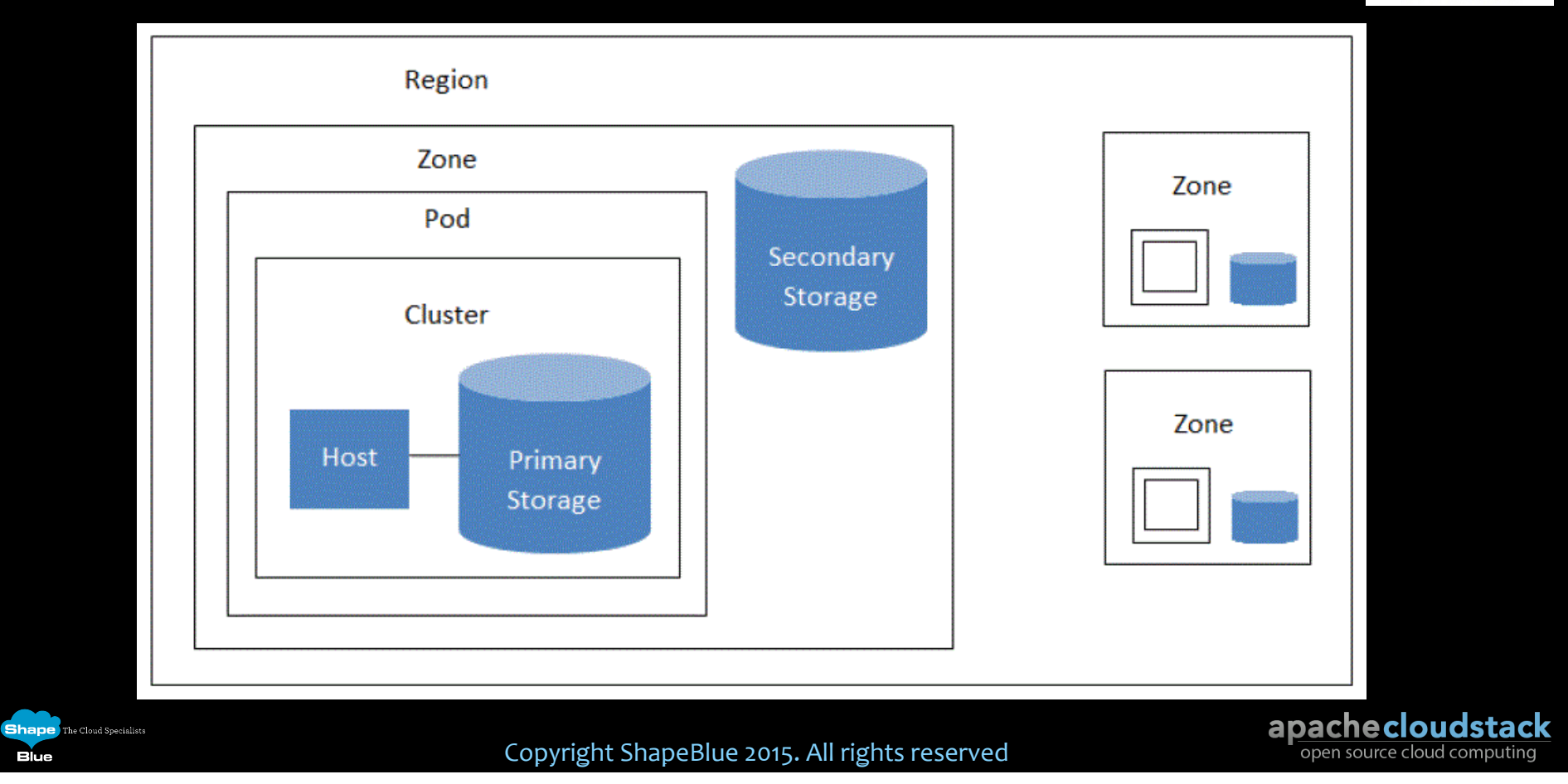

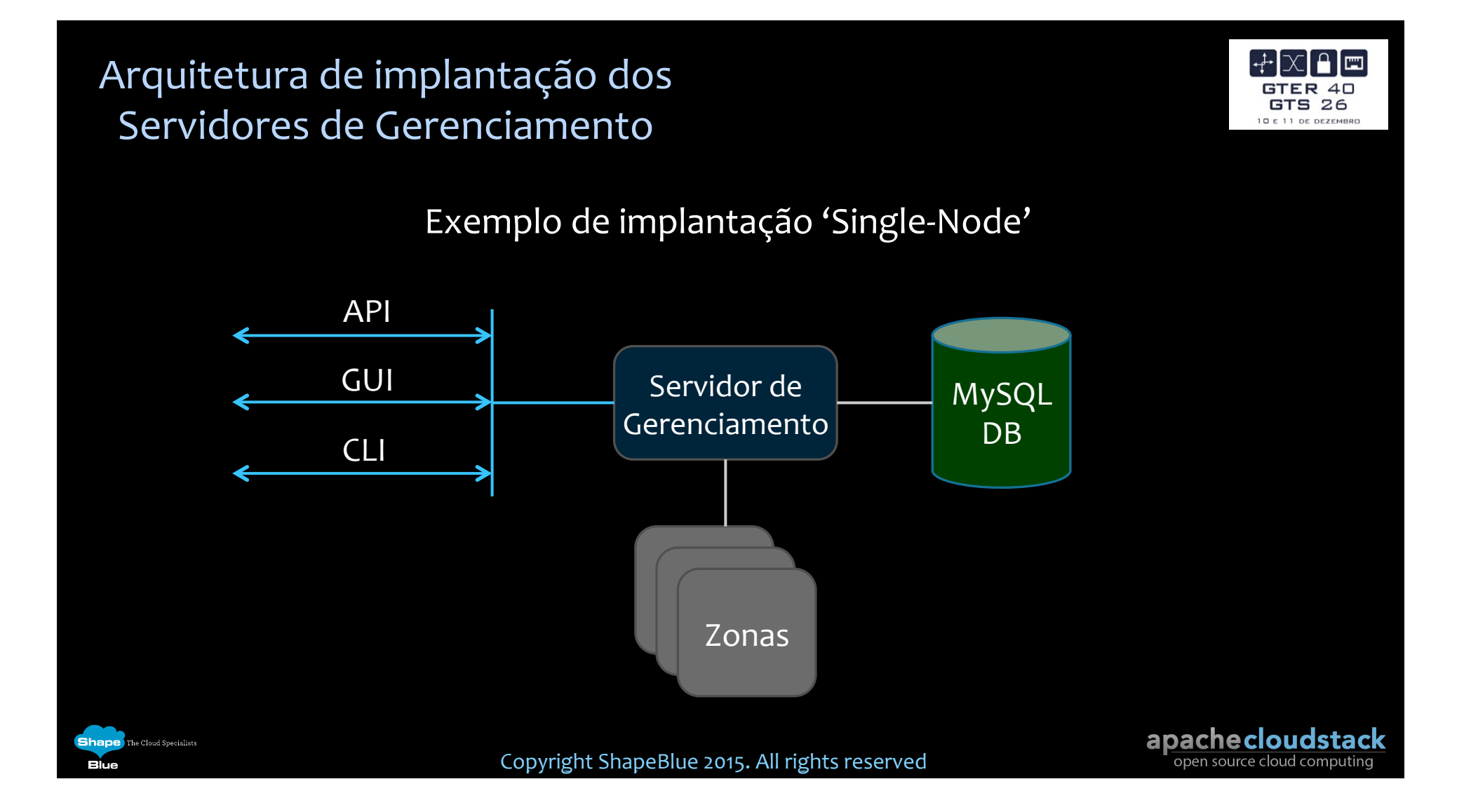

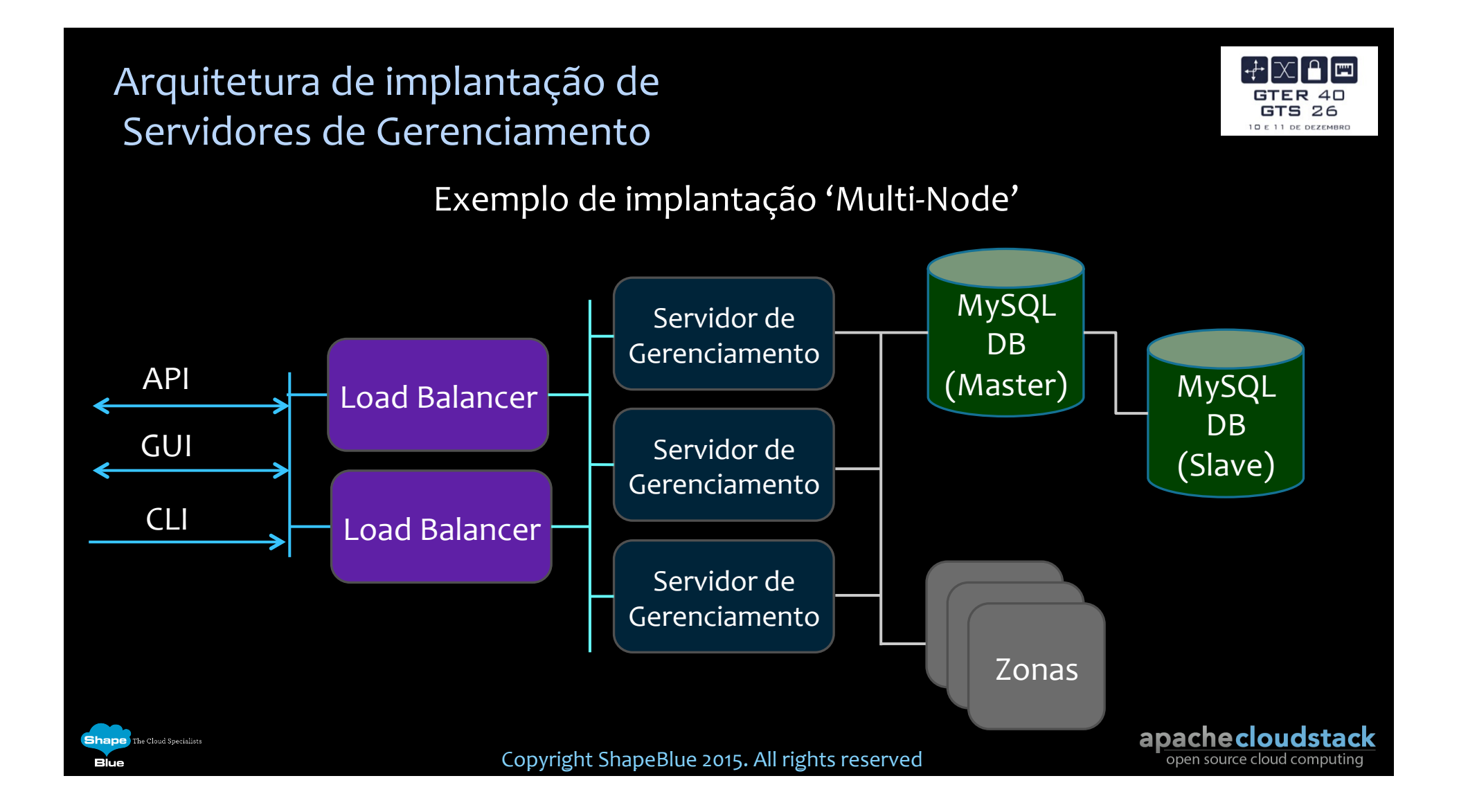

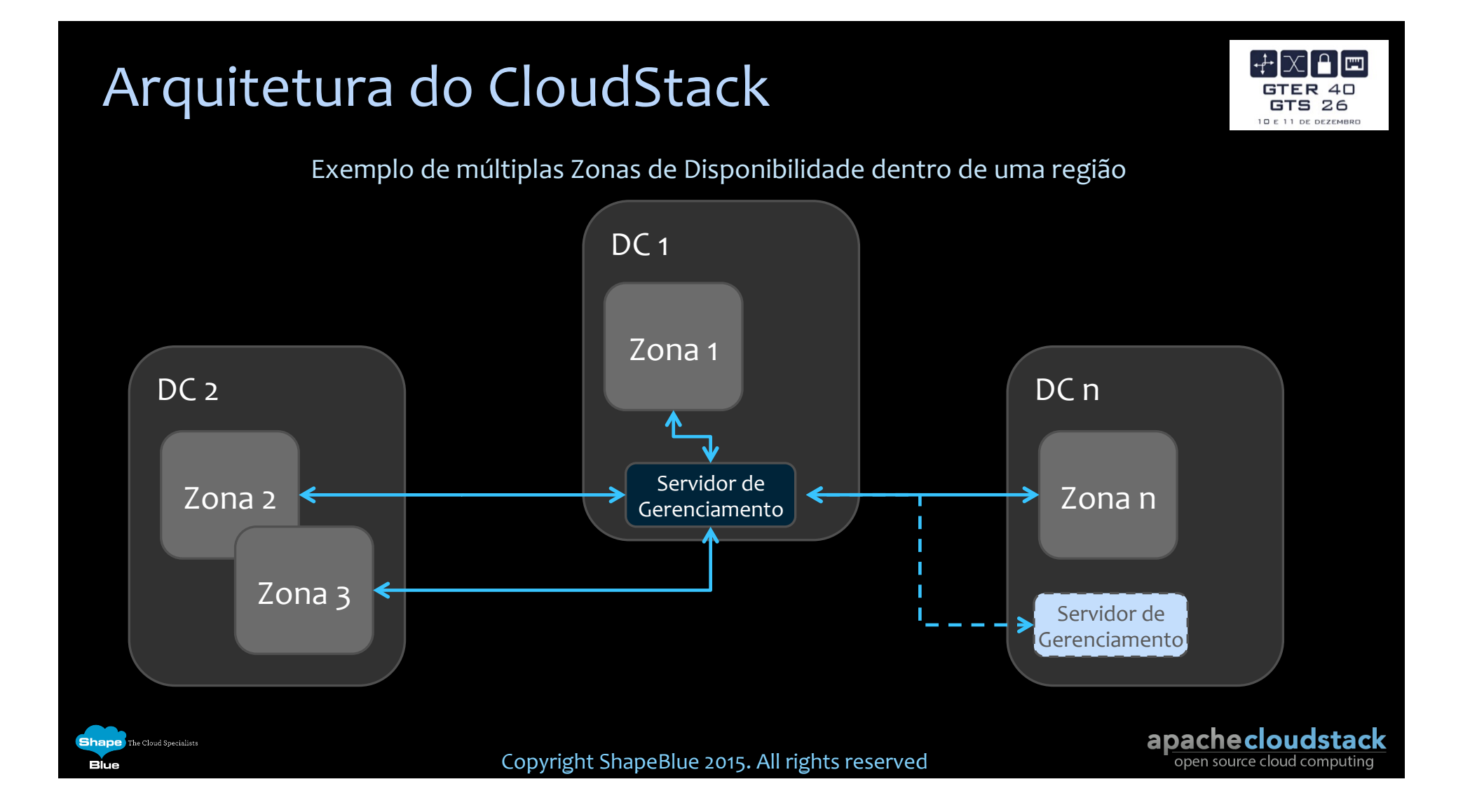

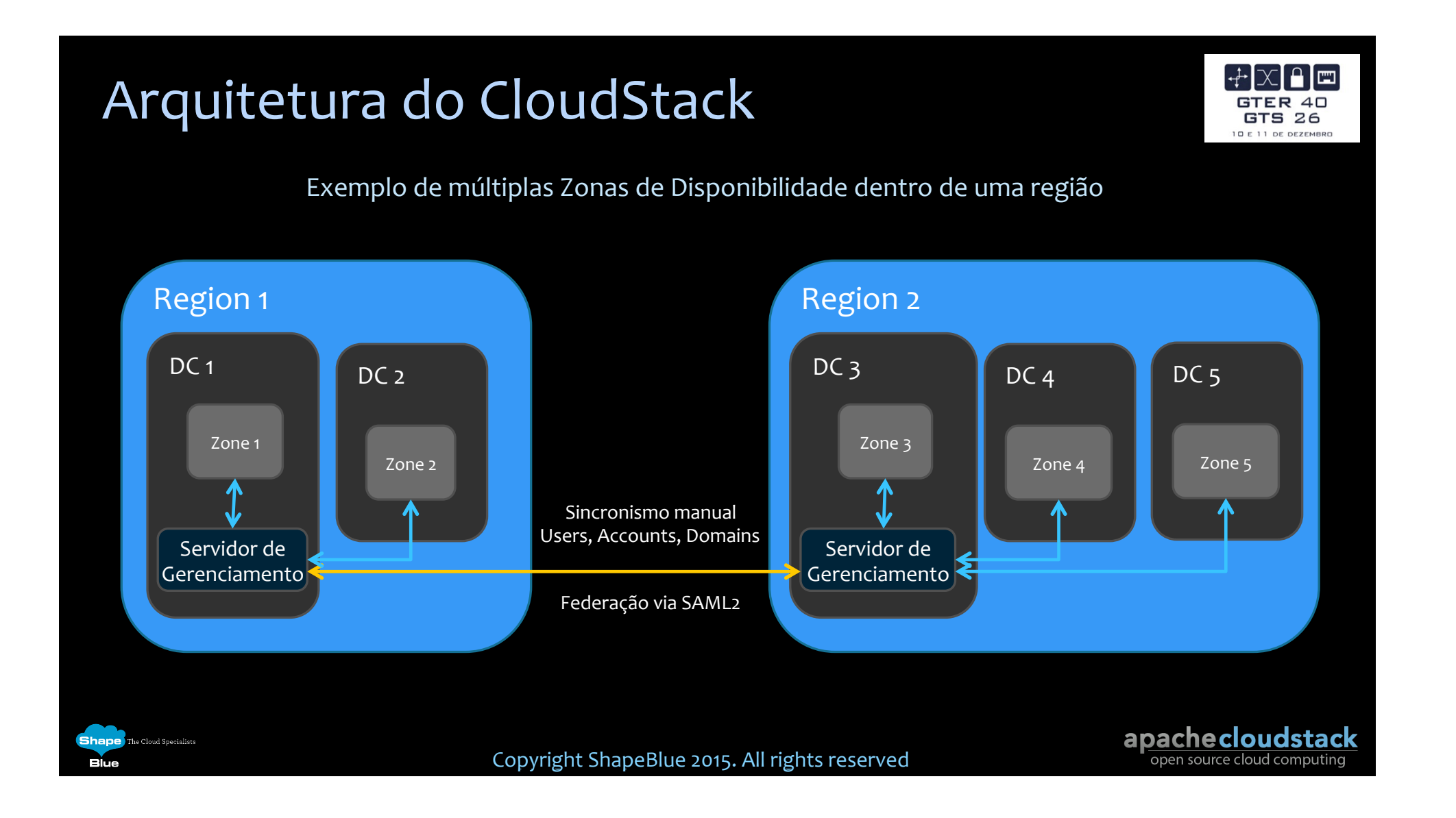

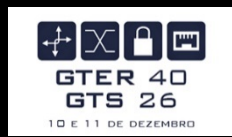

#### Tipos de rede no CloudStack

Copyright ShapeBlue 2015. All rights reserved

**Shape** The Cloud Specialists

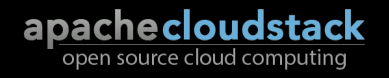

## Tipos de rede no CloudStack

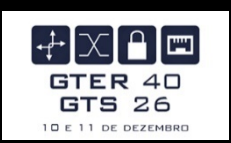

#### <sup>v</sup> Zonas

**Shape** The Cloud Specialists

- \* Zona Básica Compartilhada com Grupos de Segurança
- \* Zona Avançada Grupos de Segurança
- \* Zona Avançada Compartilhada, Isolada, VPC

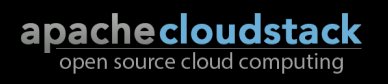

#### Zona Básica

**Shape** The Cloud Specialists

Blue

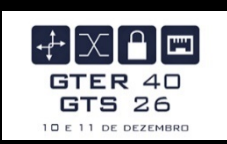

- ◆ Zona Básica Compartilhada com Grupos de Segurança
	- \* Fornece uma única rede onde o isolamento dos hóspedes pode ser fornecido através da camada 3 (IP) utilizando grupos de segurança (filtragem por IP de origem)
	- ◆ Uma única rede Flat

Copyright ShapeBlue 2015. All rights reserved

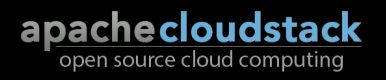

### Rede 'Compartilhada' - Zona Básica

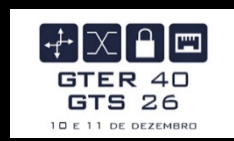

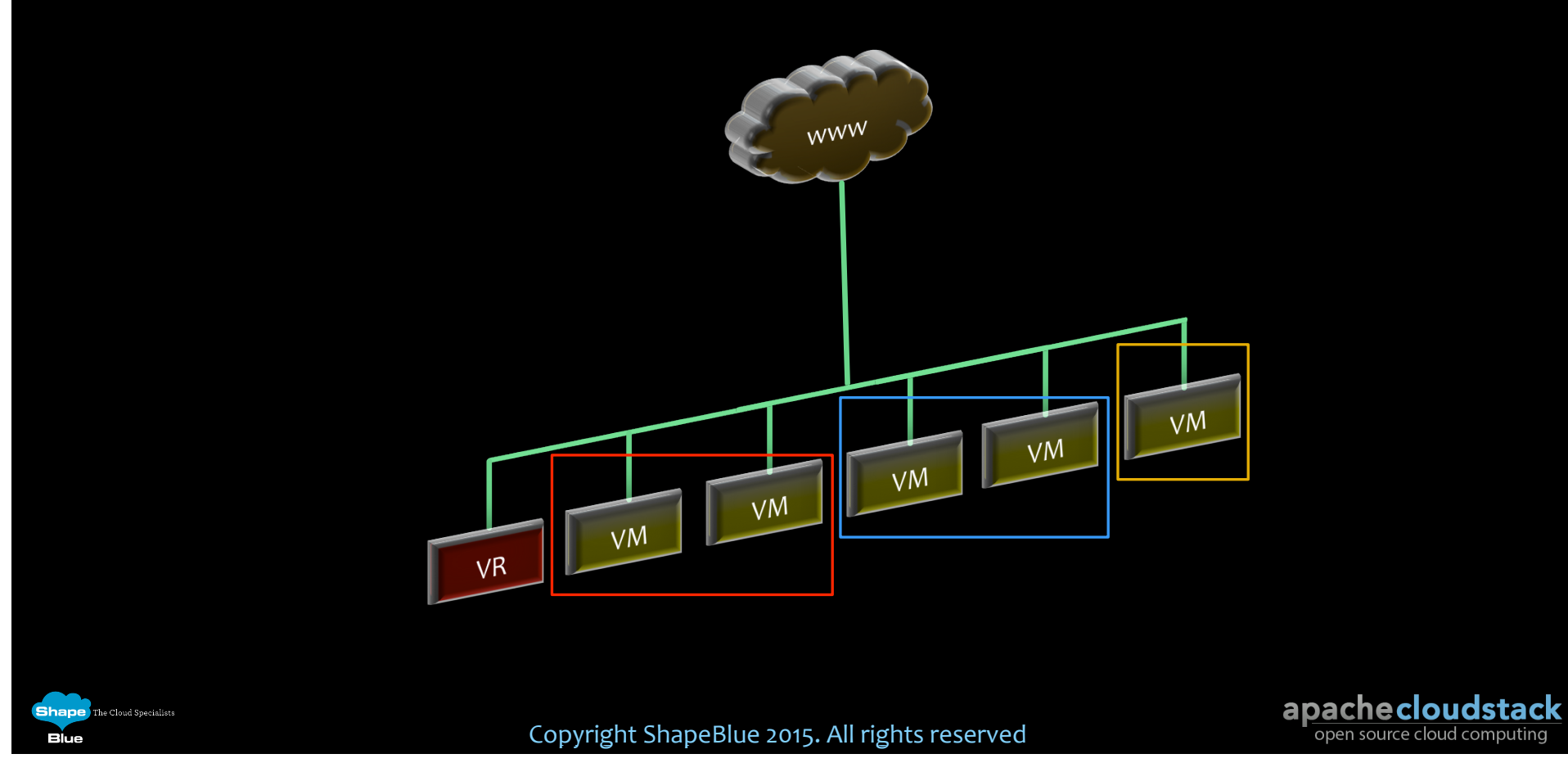

## Zona Avançada com SG

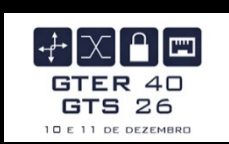

- ◆ Zona Avançada Compartilhada com Grupo de Segurança
	- $\bullet$  Semelhante a zona Básica porém fornece mais de rede onde o isolamento dos hóspedes pode ser fornecido através da camada 3 (IP) utilizando grupos de segurança (filtragem por IP de origem)
	- **Mais de uma rede Flat**

**Shane** The Cloud Specialist

Blue

Copyright ShapeBlue 2015. All rights reserved

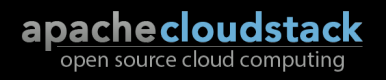

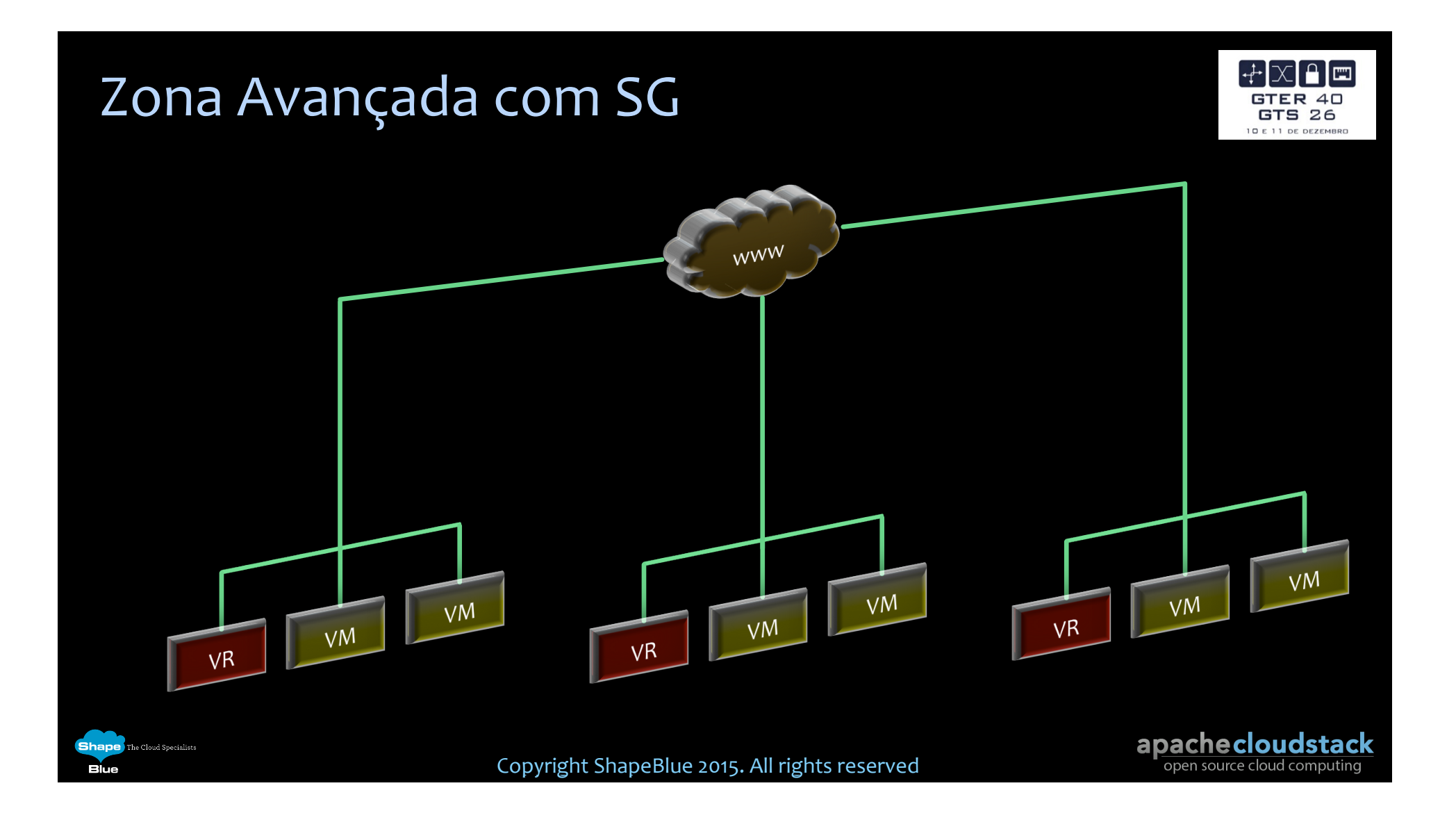

# Zona Avançada

**Shape** The Cloud Specialist

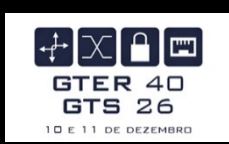

- ◆ Zona Avançada Compartilhada, Isolada ou VPC
	- \* Esse modelo de rede fornece maior flexibilidade na definição de redes Guest e fornece ofertas/serviços de rede personalizadas, tais como firewall, VPN, *Load Balancer* e recursos de VPC. O isolamento dos Guests é realizado através da camada-2 (Ethernet) usando VLANs, por exemplo, VLANs ou SDN.

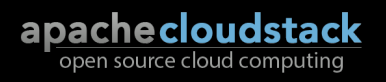

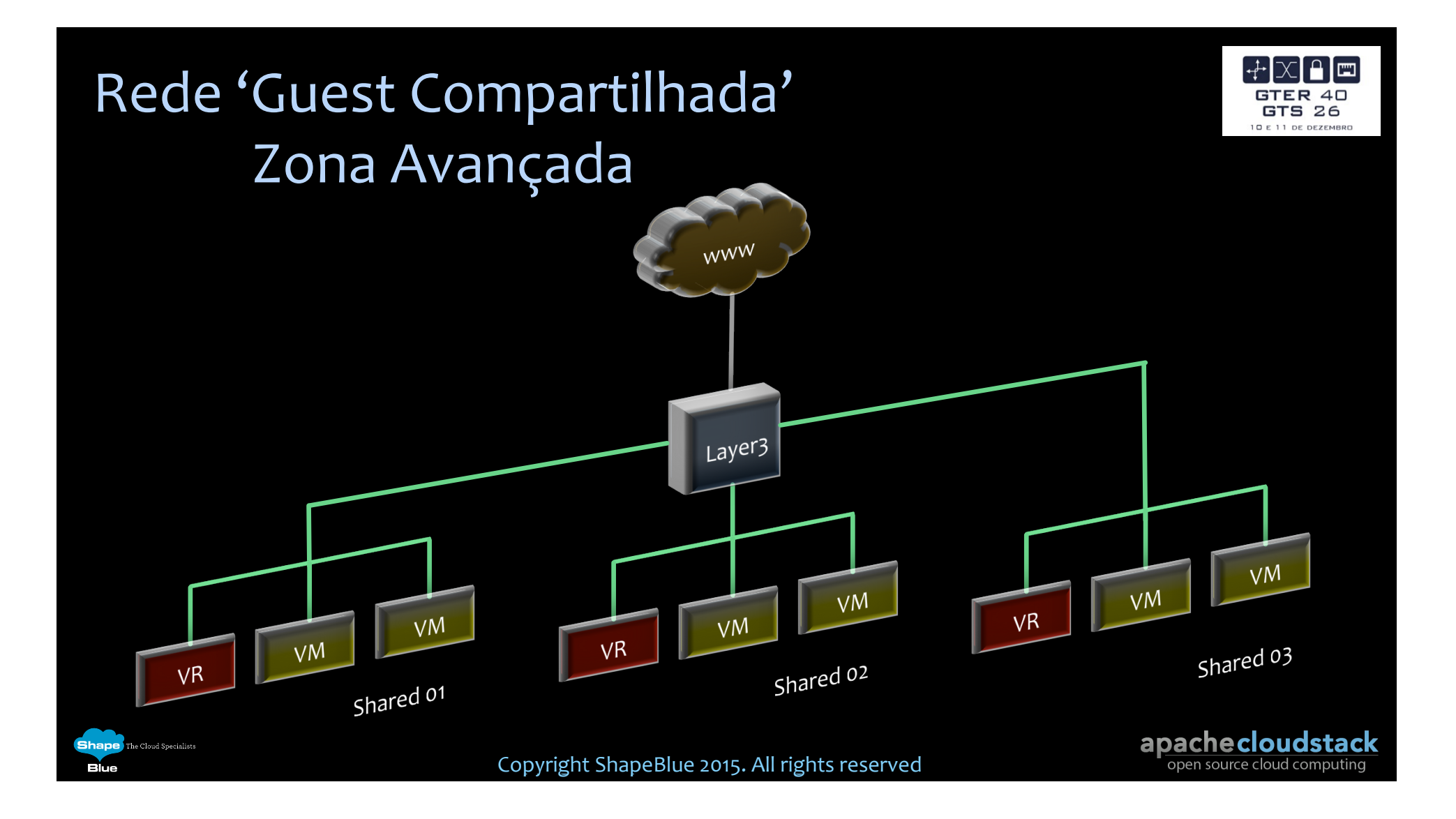

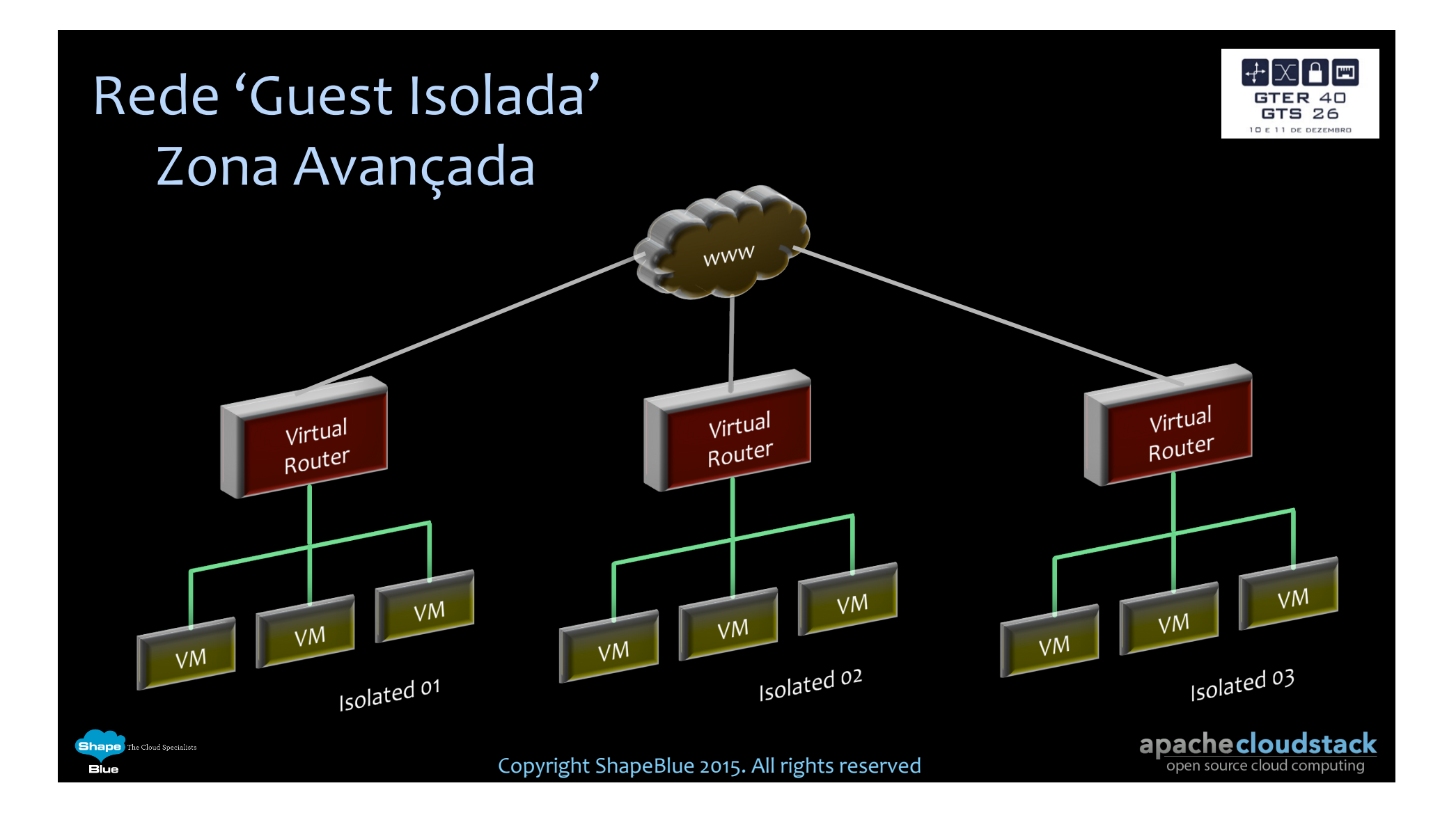

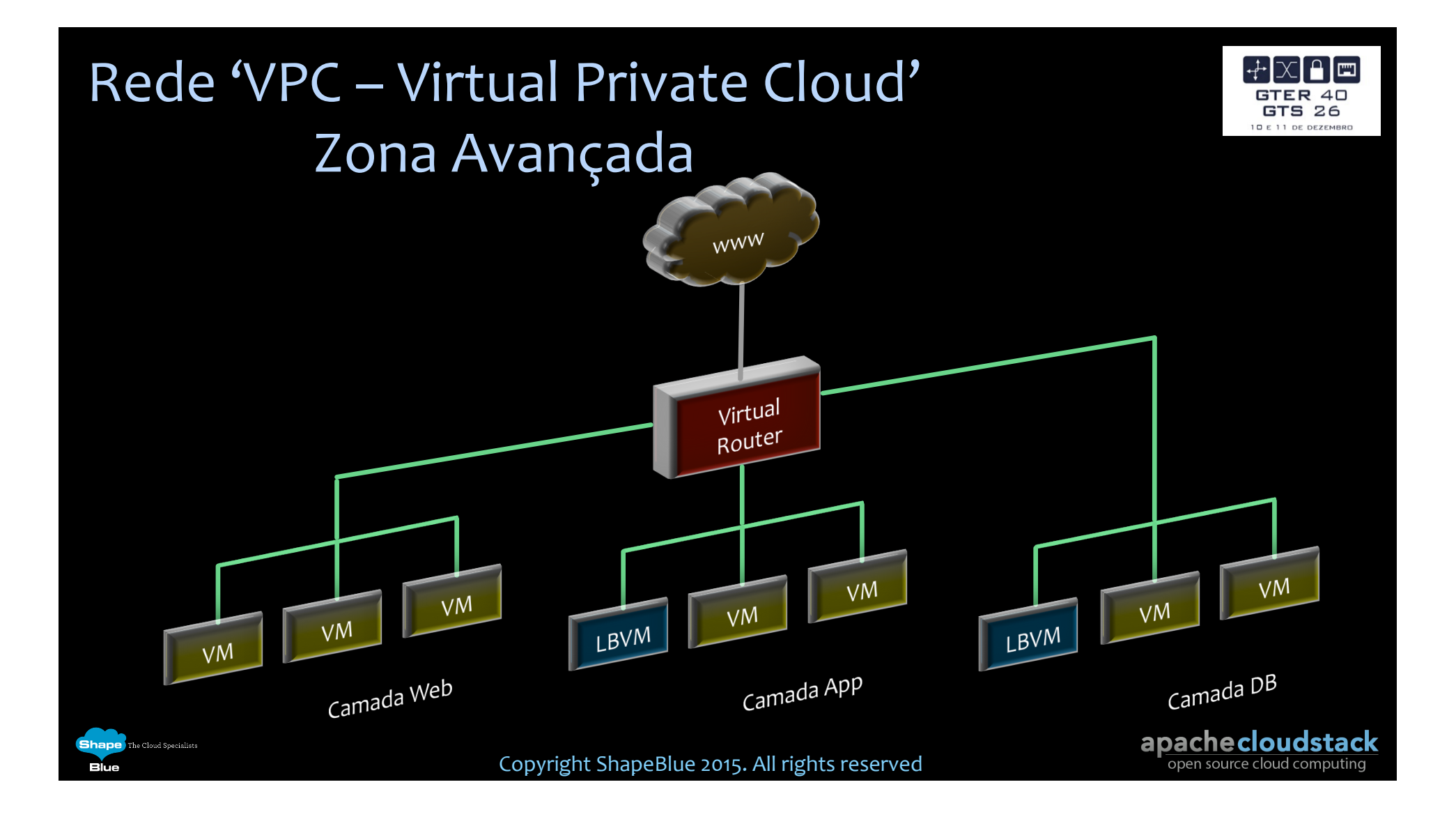

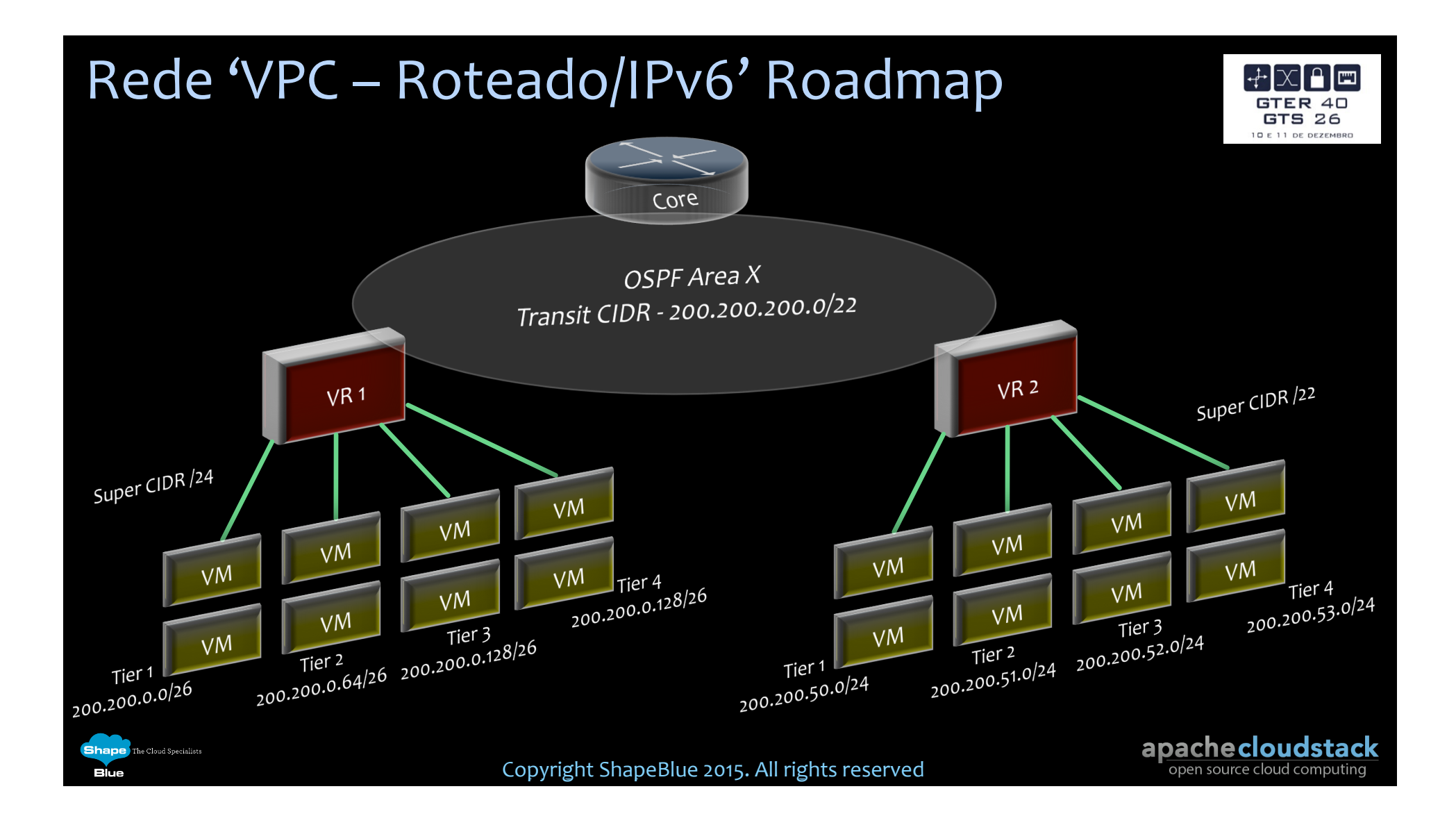

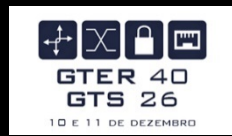

Copyright ShapeBlue 2015. All rights reserved

**Shape** The Cloud Specialists

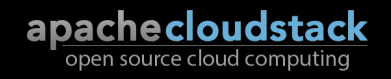

**ihane** 

Blue

The Cloud Specialist

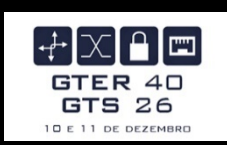

#### $\div$  O limitador – 802.1q (Vlan)

- \* Limita o isolamento entre clientes/usuários ao número de vlans suportado pelos switches L2 utilizados na infraestrutura. No melhor dos casos 4094 redes.
- ◆ Extensão de vlans entre Data Centers pode ser um problema.

Copyright ShapeBlue 2015. All rights reserved

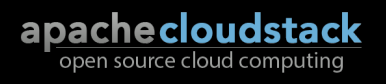

Shane The Cloud Specialist

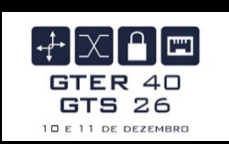

- SDN em Cloud Computing
	- \* Não podemos limitar SDN apenas em gerenciamento de fluxos. SDN em cloud não se limita apenas em OpenFlow.
	- \* Serviços gerenciados via software, entre eles Firewall (filtros e nat), Load Balancing (slb e gslb), VPN (c2s, s2s), AutoScaling, OpenFlow, VLAN, VXLAN, NVGRE, STT, GRE, ODL, etc.

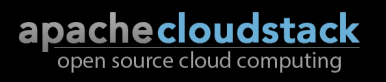

#### $\div$  As alternativas

**Shape** The Cloud Specialists

- ◆ VXLAN Virtual eXtensible Local Area Network
- \* GRE Ovs Generic Routing Encapulation over Open vSwitch
- \* STT Stateless Transport Tunnel

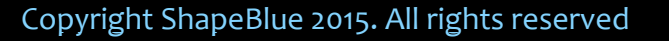

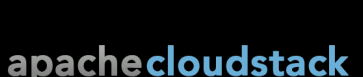

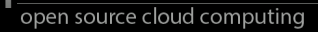

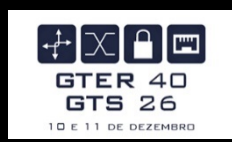

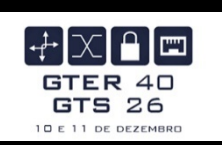

- ◆ VXLAN Virtual eXtensible Local Area Network
	- \* O frame L2 original é encapsulado dentro de pacote UDP.
	- \* O switch não precisa aprender o mac de cada VM, consequentemente reduz o tamanho da tabela mac dos switches.
	- Necessita roteamento multicast caso haja equipamentos L3 entre VTEPs.
	- \* Não necessita Gateway VXLAN pois é somente para tráfego Guest.
	- $\div$  Altamente escalável,  $2^2$ 24 (16M).
	- \* VXLANs podem ser extendidas entre Data Centers via L3.
	- $\overline{\bullet}$  + 54 bytes por pacote.

Shane The Cloud Specialist

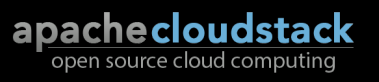

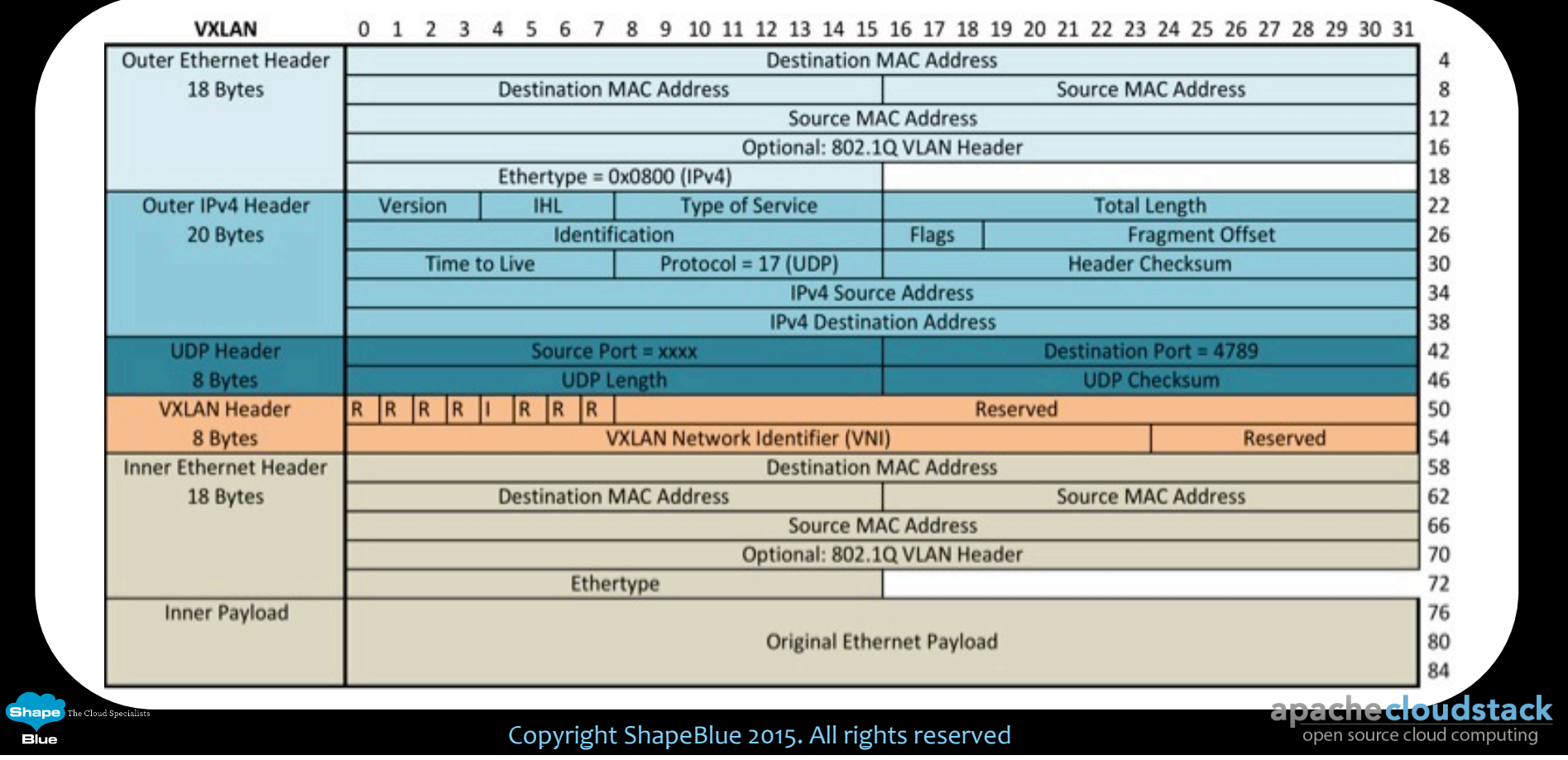

#### Compare VLAN/VXLAN bridging in KVM

cloudbrZ

**Public Network** 

**KVM Host** 

vnet

**VM** 

eth

cloudbr

#### **VLAN Isolation**

cloud-agent create vlan interface (ethY.X) on physical interface (ethY) which associated to guest traffic label (cloudbrZ), created vlan interface will be associated to cloudVirBrX.

Frame sent via ethY.X will be encapsulated with vlan header and go out from physical interface (ethY).

#### vnet **Guest Network** (VLAN encapsulated) **VR** vnet ethY ethY cloudVirBrX ethY.X ethY.X cloudVirBrX vnet **VM** \*1: Guest Traffic go through physical interface ethY, member of cloudbrZ. cloud-agent uses name of bridge to identify physical interface.

cloudbrZ

 $*_{1}$ 

**KVM Host** 

#### **VXLAN Isolation**

cloud-agent create vxlan interface (vxlanX) on bridge interface (cloudbrZ) specified by guest traffic label, created vxlan interface will be associated to cloudVirBrX.

Frame sent via vxlanX will be encapsulated with vxlan header and go out from physical interface (ethY).

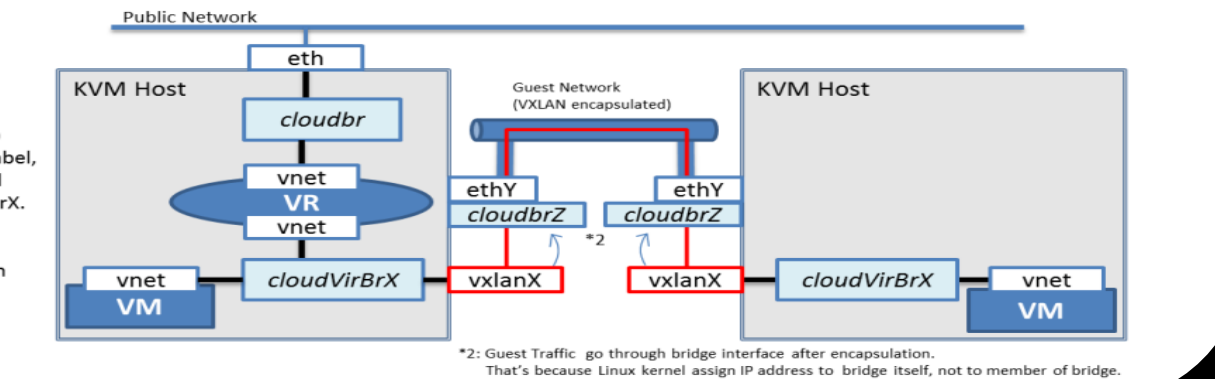

Copyright ShapeBlue 2015. All rights reserved

apachecloudstack open source cloud computing

**Shape** The Cloud Specialists

**Blue** 

#### How traffic flows with VXLAN

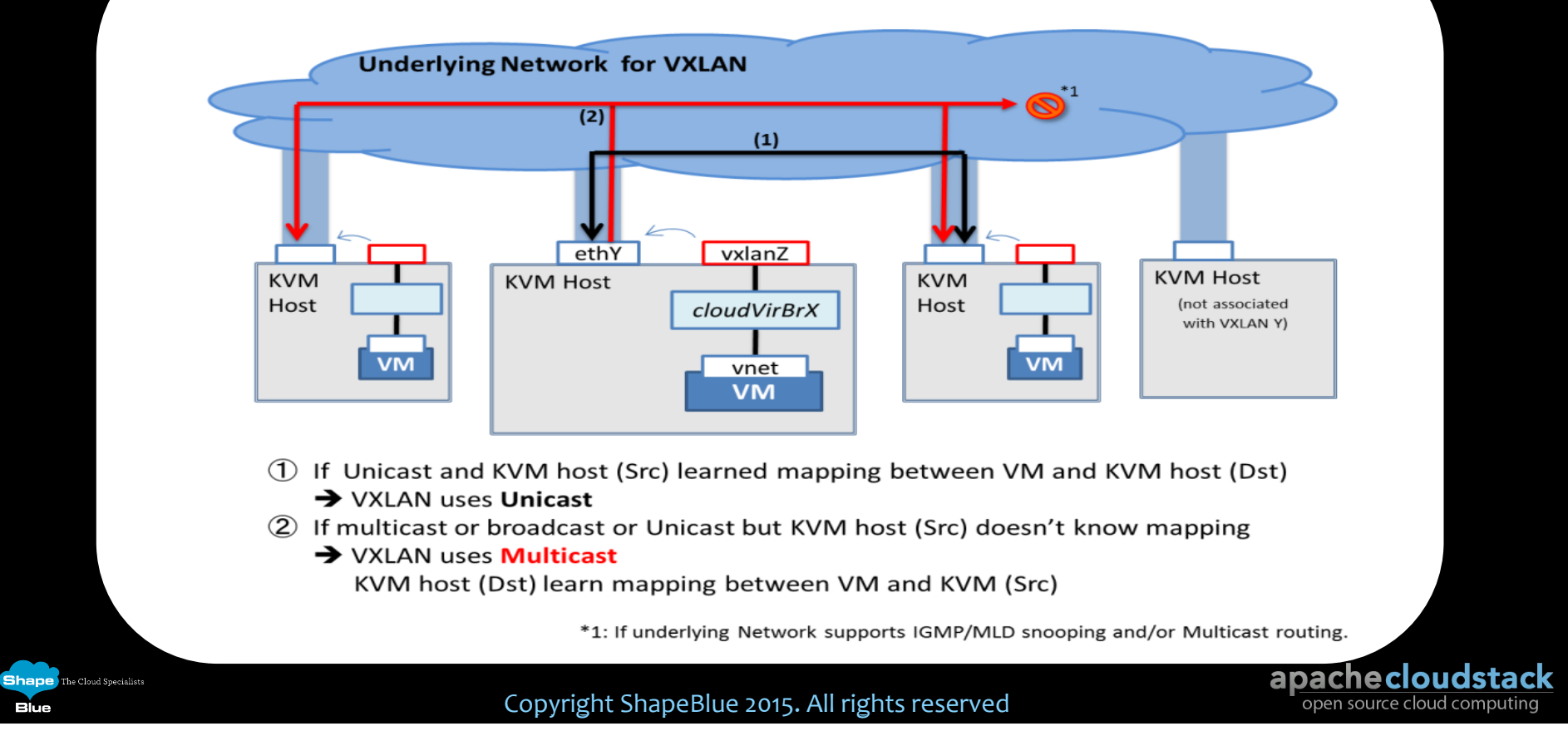

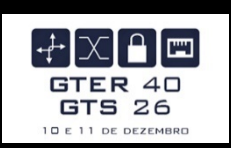

 $\div$  GRE - Ovs

**Shane** The Cloud Specialist

- ∗ CloudStack programa e executa a criação de túneis GRE entre Hypervisores utilizando Ovs. Forma uma estrutura full-mesh.
- Ovs protege contra loopings e storms.
- Sem delay para novos fluxos.
- $\div$  Altamente escalável, 2^24 (16M).
- \* Túneis podem ser extendidos entre Data Centers via L3.
- $\overline{\bullet}$  + 24 bytes por pacote.

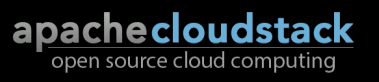

**Shape** The Cloud Specialists

Blue

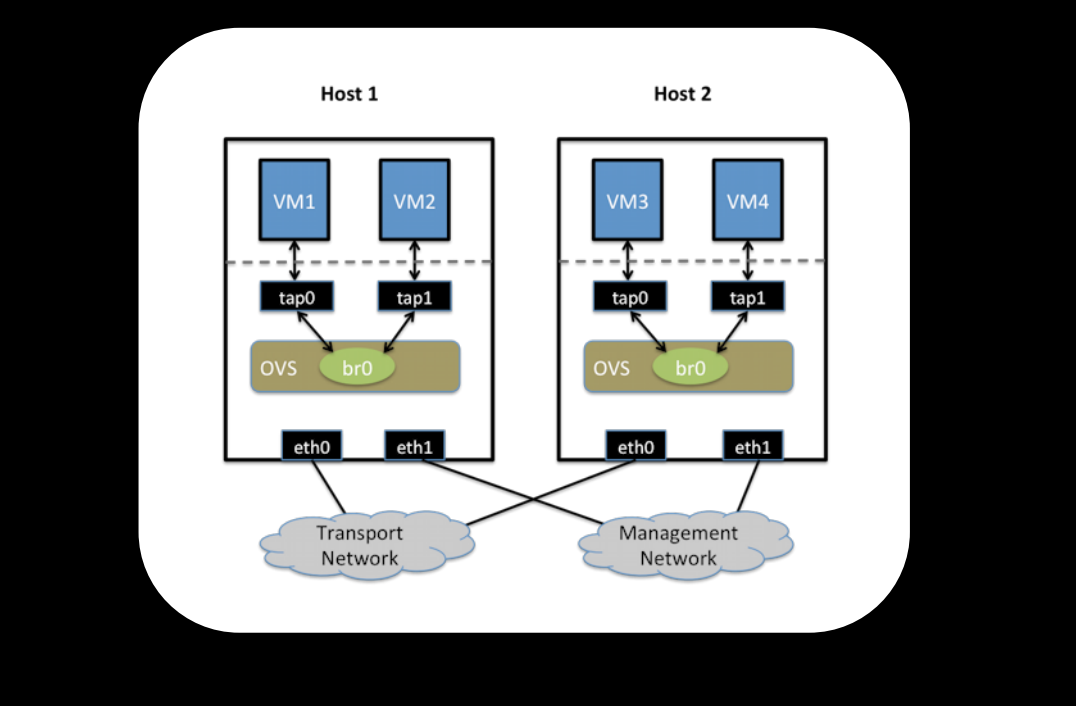

Copyright ShapeBlue 2015. All rights reserved

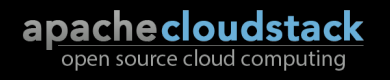

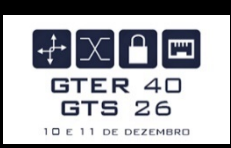

apachecloudstack

#### <sup>v</sup> STT

Shane

Blue

The Cloud Specialists

- O frame L2 original é encapsulado dentro de pacote TCP.
- \* Para ter performance necessita de placas de rede aceleradoras (TSO) para montagem dos frames fragmentados.
- \* Funciona muito bem dentro do mesmo domínio com MTU grande e NICs TSO.
- $\div$  Altamente escalável,  $2^{6}4$  (18Q).
- \* Depende do VMware NSX.
- \* + 80 bytes no primeiro pacote e 62 bytes nos seguintes.

Shape<br>Blue

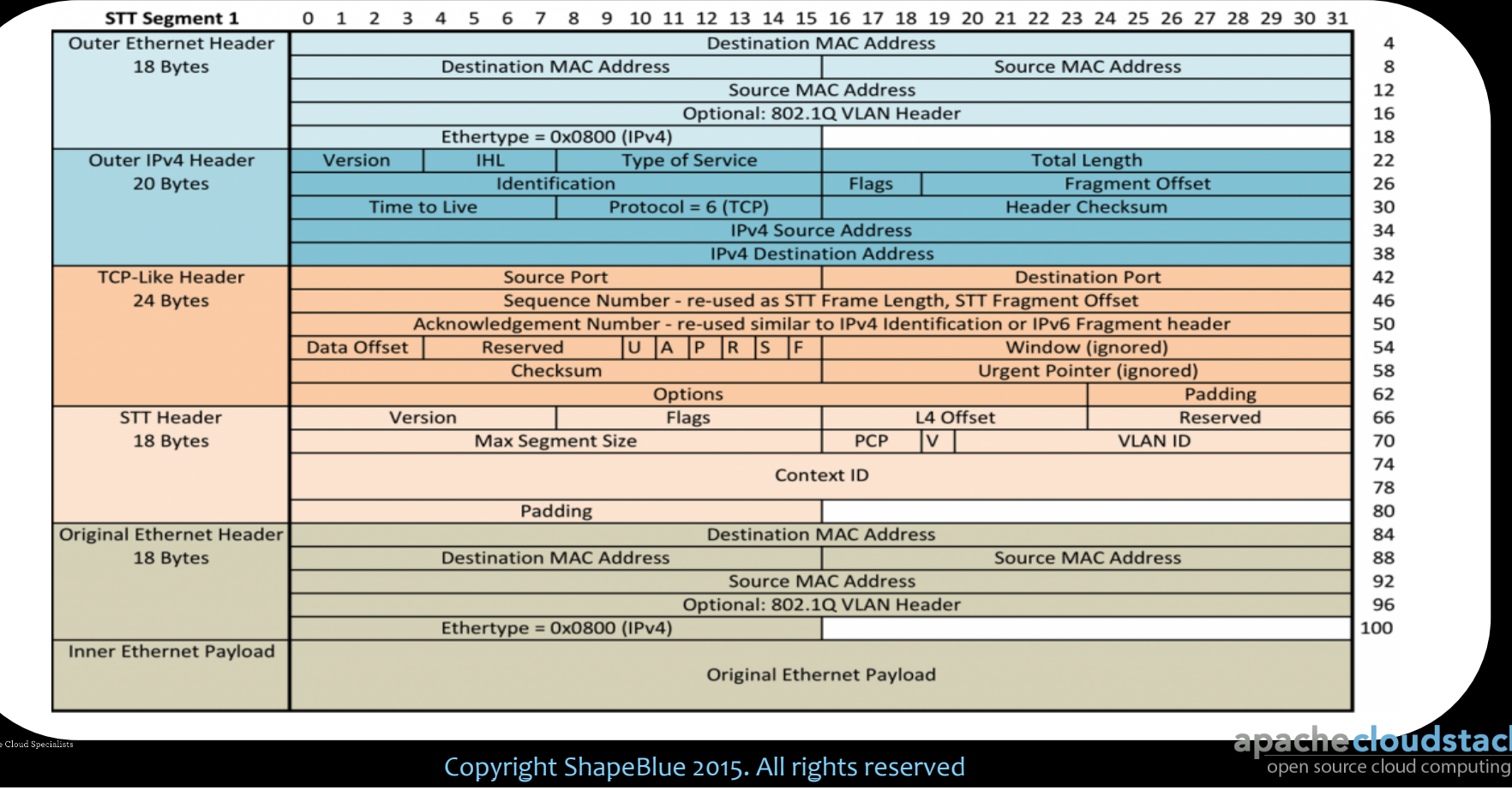

Shape<br>Blue

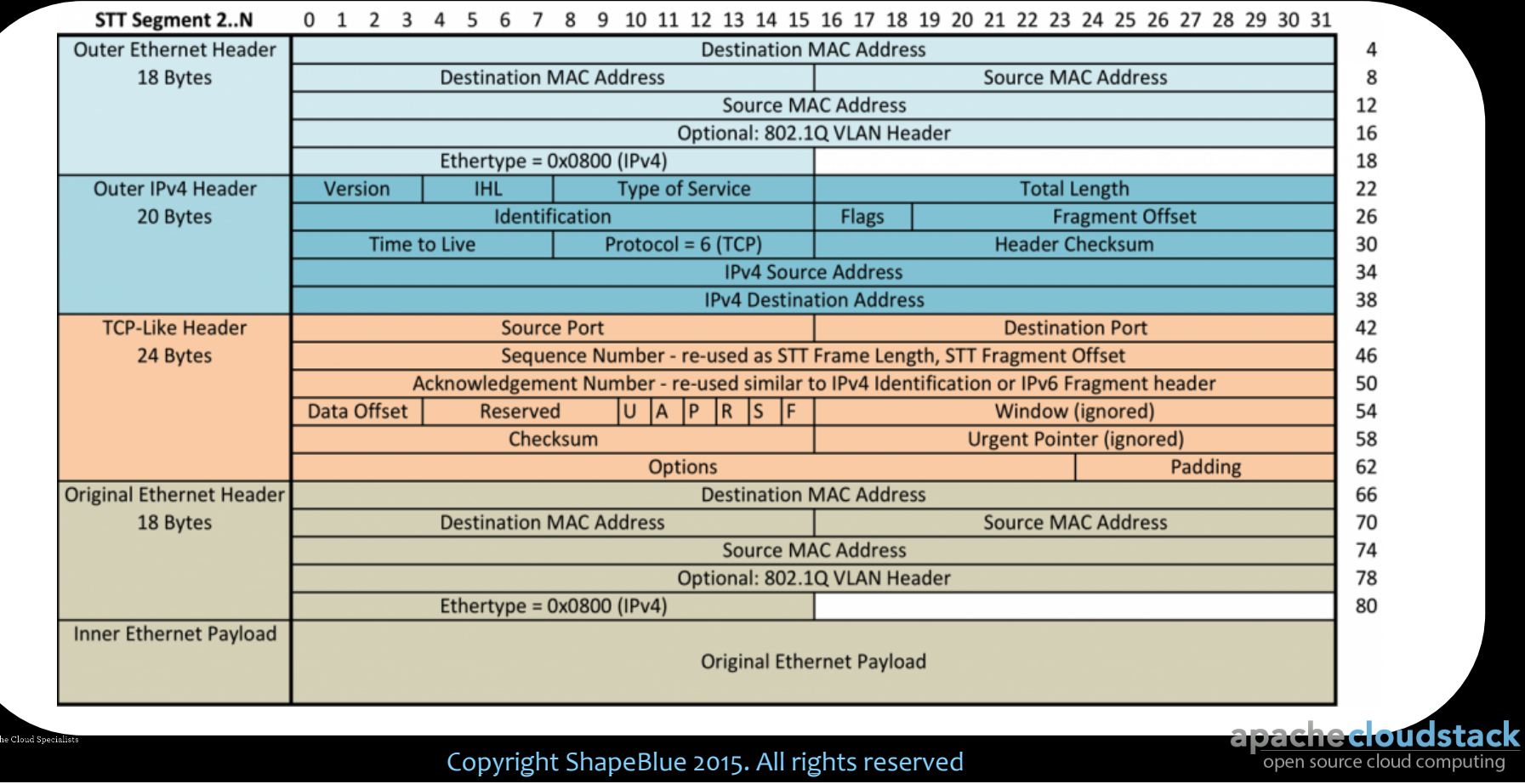

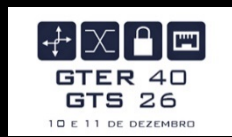

# Autenticação federada

Copyright ShapeBlue 2015. All rights reserved

**Shape** The Cloud Specialists

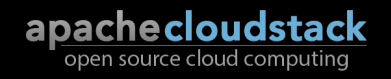

## Autenticação federada

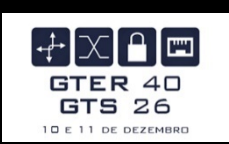

- \* Instituições diferentes podem utilizar sua base de usuários para autenticação cruzada.
- $\cdot$  Utiliza o protocolo SAML2 (ADFS, Shibboleth, OpenAM, etc)
- \* Compartilhamento de recursos entre instituições
- ◆ Single Sign-On

Shane The Cloud Specialist

Blue

◆ Integração com a CAFe – Comunidade Academica Federada

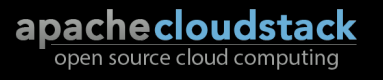

#### SAML 2.0 Flow

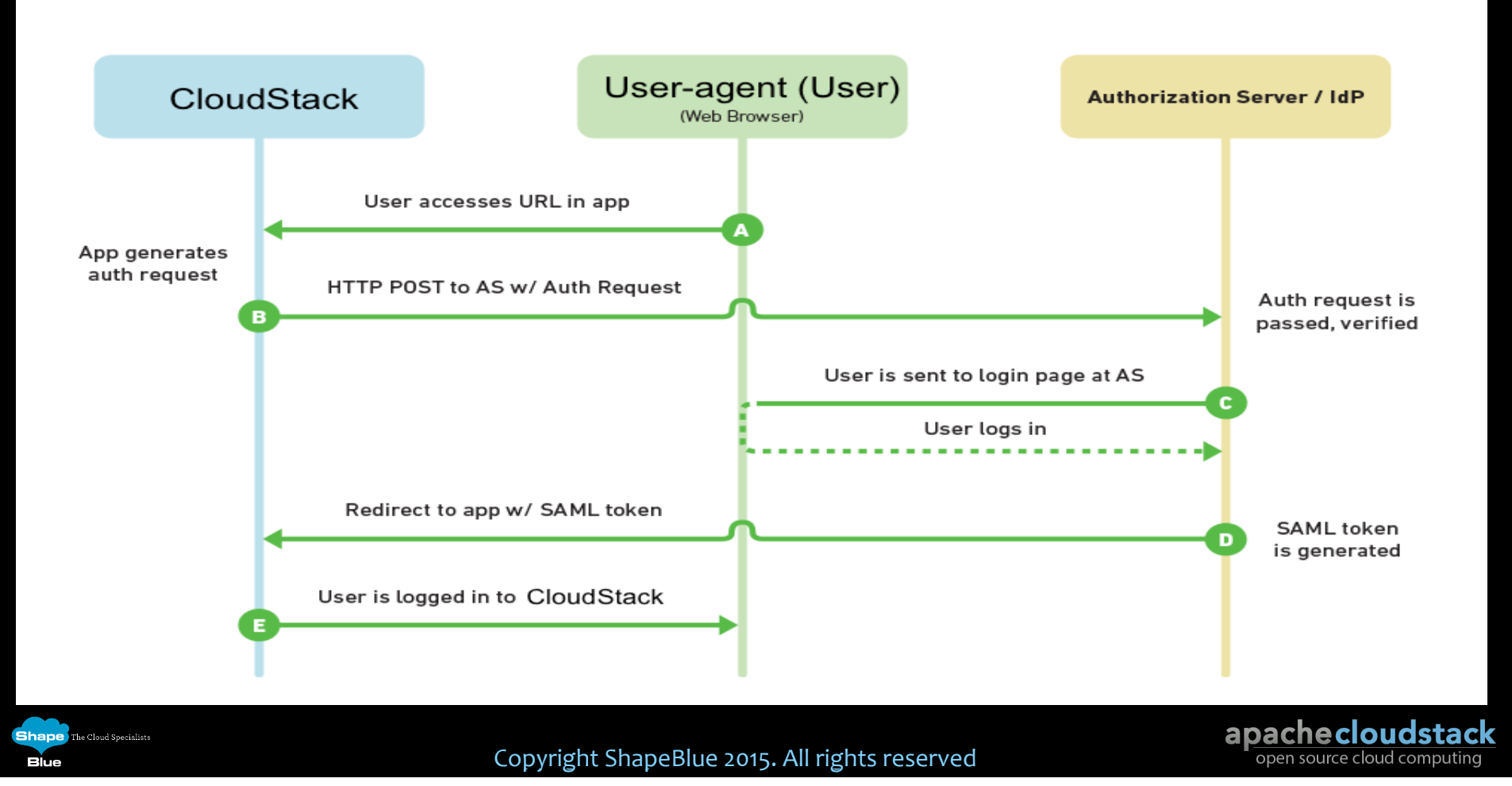

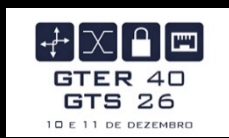

#### Demonstração de uma Cloud Federada

Copyright ShapeBlue 2015. All rights reserved

**Shape** The Cloud Specialists

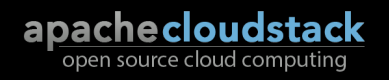

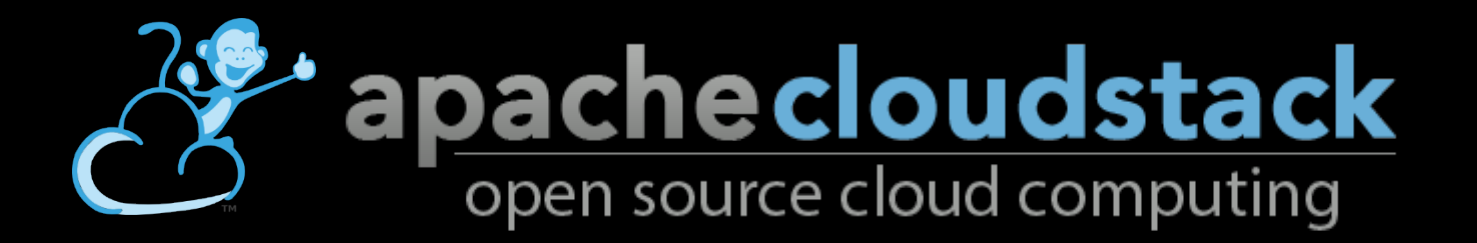

# Perguntas? marcelo.lima@shapeblue.com Skype: mlimadc

#### www.cloudstack.org www.shapeblue.com

Copyright ShapeBlue 2015. All rights reserved

**Shape** The Cloud Specialists

Blue

apachecloudstack open source cloud computing